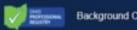

**Background Check Module** 

Requests > Section I - Personal Information

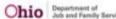

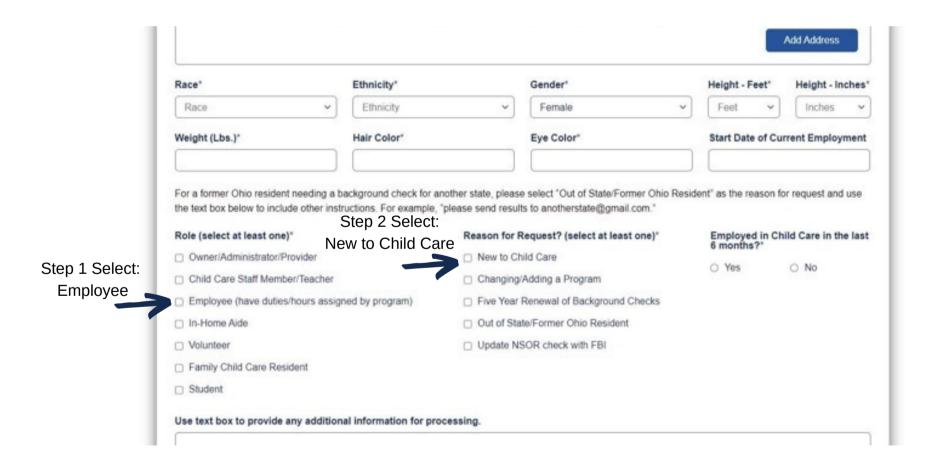